«ЎзРТХБ» АЖ Бошқарув йиғилишининг 2023 йил 17 ноябрдаги 132-сонли баёнига .<br>Ипова

# **«ЎзРТХБ» АЖ биржа аъзолари ҳамда савдо майдончалари регистраторларининг компьютер техникалари РЕГЛАМЕНТИ**

**Тошкент - 2023 йил**

#### **I. Умумий қоидалар**

Мазкур регламент "Ўзбекистон республика товар-хом ашё биржасида биржа савдоларини ўтказиш Қоидалари" ва "ЎзРТХБ" АЖ савдо майдончалари фаолиятини ташкил этиш тўғрисида Низомга мувофиқ ишлаб чиқилган ҳамда Биржа аъзолари ва савдо майдончалари регистраторларининг компьютер терминаллари ҳисобини юритиш, улардан фойдаланиш ва ҳисобдан чиқариш тартибини белгилайди.

1. Мазкур регламентда қуйидаги тушунчалар фойдаланилади:

**инсталляция** (ўрнатиш) – Биржа аъзолари ёки савдо майдончалари регистаторларининг компьютер терминалларига дастурий таъминотни ўрнатиш жараёни;

**Ахборот дастурларига хизмат кўрсатиш ва қўллаб-қувватлаш бўлими** – (кейинги ўринларда – Бўлим) электрон биржа савдолари тизими (ЭБСТ)га техник хизмат кўрсатувчи ҳамда Биржа аъзолари ёки савдо майдончалари регистраторларининг компьютер терминалларини ЭБСТга улаш ёки узишни амалга оширувчи Биржанинг таркибий бўлинмаси;

**савдо майдончаси регистратори** – Биржада белгиланган тартибда тест синовларидан ўтган ҳамда Биржа савдолари натижаларига кўра тузилган битимлар (шартномалар)ни рўйхатга олиш (расмийлаштириш) бўйича вазифаларини амалга оширувчи жисмоний шахс;

**компьютер терминали** – электрон биржа савдоларида қатнашиш учун биржа аъзолари ва савдо майдончалари регистраторлари томонидан фойдаланиладиган компьютер техникаси, шу жумладан унинг ёрдамчи қурилмалари (клавиатура, сичқонча ва бошқалар);

**стикер** – компьютер терминали юзасига ёпиштириш учун мўлжалланган ва ягона тартиб рақамига эга бўлган махсус елимли ёрлиқ;

**трейдер** – биржа савдоларида иштирок этувчи ва Биржа аъзолари номидан Биржа битимларини тузишга ваколатланган Биржа аъзоси ходими;

**Биржа аъзоси** – Биржа савдоларида белгиланган тартибда иштирок этиш ва дилерлар, маркет-мейкерлар ва брокерлар сифатида биржа битимларини тузиш ҳуқуқини олувчи юридик шахс;

2. Биржа аъзолари ва савдо майдончалари регистраторининг компьютер терминалларини инсталляция қилиш ва стикерларни ёпиштириш бепул асосда амалга оширилади.

#### **II. Компьютер терминалларини рўйхатга олиш ва уни инсталляция қилиш тартиби**

3. Трейдернинг автоматлаштирилган иш жойи ва ҳисоб-клиринг хизматларини тақдим этиш учун Биржа ва Биржа аъзоси ўртасида шартнома тузилганидан сўнг Биржа аъзоси биржа филиалига (бундан буён - Филиал) мазкур регламентнинг 1-иловасига мувофиқ, техник талабларга мос келувчи, соз ҳолатдаги компьютер терминалларини тақдим этади.

4. Биржа ва савдо майдончалари ўртасида шартнома тузилганидан сўнг савдо майдончалари регистратори Филиалга 1-иловага мувофиқ, техник талабларга мос келувчи, соз ҳолатдаги компьютерларни тақдим этади.

5. Филиалга компьютер терминалларини тақдим этишда Биржа аъзоси ёки савдо майдончалари регистратори 2-иловага мувофиқ компьютер терминалларини рўйхатга олиш варақасини расмийлаштиради ва топширади.

6. Компьютер терминалини рўйхатга олиш варақаси ва компьютер терминалининг ўзи Филиалнинг масъул шахслари томонидан қабул қилинади.

7. Компьютер терминалини инсталляция қилиш ва уни хос рақамга эга стикерлар билан пломбалаш Филиалнинг масъул шахслари томонидан 2 иш куни давомида амалга оширилади ва кўрсатилган маълумотлар ягона электрон реестрга киритилади.

8. Компьютер терминалларининг инсталляция қилинган ва пломбаланган стикерларини бериш фақат рўйхатга олиш варақалари тўлдирилган ва компьютерни ягона электрон реестрга киритилганидан сўнг амалга оширилади.

9. Компьютер терминалини тузатиш ёки унга қўшимча ускуналарни (сканер, принтер ва бошқа ускуналарни) ўрнатиш фақат Филиал ёки Бўлим ходимлари амалга оширилади. Бунда Филиал ёки Бўлим ходимлари томонидан қўшимча қурилма рўйхатга олинади ва унга стикерлар ёпиштирилади.

Бошқа шахсларга юқоридаги ҳаракатларни амалга ошириш таъқиқланади.

Мураккаб диагностикани талаб қилувчи мураккаб таъмир ҳамда эҳтиёт қисмларни алмаштириш ихтисослаштирилган устахоналарда амалга оширилиши лозим бўлган ҳолатларда компьютер терминали 5-иловага мувофиқ расмийлаштирилган далолатномага асосан таъмирлаш учун олиб чиқилиши мумкин.

10. Компьютер терминалини филиал ёки савдо майдончаларида ўрнатилганидан сўнг, Филиалнинг масъул ходими ушбу компьютер терминалининг IP ва MAC манзилларини фаоллаштириш ва ёқиш учун Бўлимга бу хақида хабар беради. Бунда, ҳудудий филиалларнинг маклерлари филиалларда ва савдо майдончаларида мавжуд бўлган компьютер терминаллари ҳисобини 3-иловага мувофиқ юритиши лозим.

### **III. Компьютер терминаллари фойдаланувчиларининг ҳуқуқ ва мажбуриятлари**

11. Ушбу регламент асосида филиал ва савдо майдончасида ўрнатилган тартибда ҳисобга олинган ва инсталляция қилинган компьютер терминалидан фақат биржа аъзоси ва уларнинг трейдерлари, савдо майдончалари регистраторлари, Бўлим ва филиал масъул ходимлари ўзларига алоқадор қисмлари бўйича ўрнатилган тартиб ва қоидалар асосида фойдаланиши мумкин.

12. Филиал ва савдо майдончаларида рўйхатдан ўтган брокерлик идораларига бириктирилган компьютер терминалига ёпиштирилган ва рўйхатга олинган пломба (стикер)лар бутлигига савдо майдончаси регистраторлари, биржа аъзоси ва унинг трейдерлари шахсан жавобгар.

13. Ўрнатилган тартибда ҳисобга олинган ва инсталляция қилинган компьютер терминалларида битта тугмани босганда бир нечта ҳаракатларни амалга оширувчи (click) қўшимча тугмаларни ўз ичига олган ўйинлар учун мўлжалланган ва/ёки дастурланган клавиатура ва сичқончаларни ишлатиш қатъиян тақиқланади

ҳамда биржа томонидан ўрнатилган тизимлардан фарқ қиладиган операцион тизимлар деб ҳисобланади.

#### **IV. Рўйхатга олинган компьютер терминалларини ҳисобдан чиқариш тартиби**

14. Компьютер терминалининг эгаси ўзгарганида, брокерлик идорасининг тартиб рақами ўзгарганида, фирма номи ўзгарганида, савдо майдончаси регистратори ўзгарганида, компьютер терминали эгаси Филиалга янги реквизитлар билан янги рўйхатга олиш варақасини тақдим этиши лозим. Ўзгаришлар тўғрисидаги маълумотларни Филиалнинг масъул ходими Бўлимга тақдим этади.

Брокерлик идораси ёпилганда, брокерлик идораси ва савдо майдончалари регистратори ёки ушбу компьютер терминали жойлашган филиал маклери ўртасида компьютер терминалини ҳисобдан чиқариш тўғрисида 4-иловага мувофиқ далолатнома тузилади.

Бунда, стикерлар олиб ташланади ва 3-иловадаги шаклга ўзгартиришлар киритиш учун 3 иш куни давомида Филиалга тақдим этилиши лозим бўлган далолатномага қўшилади, ҳамда ўзгаришлар хақида Бўлимга хабар берилади.

Савдо майдончалари ёпилганда, савдо майдончаси регистраторининг компьютер терминали ҳисобдан чиқарилиши лозим.

#### **V. Биржа аъзолари ҳамда савдо майдончалари регистраторларининг компьютер терминалларини ҳисобга олиш ва назорат қилиш.**

15. Инсталляцияни ташкил этиш, стикерларни ёпиштириш, компьютер терминалини рўйхатга олиш ва ҳисобдан чиқаришни назорат қилиш Бўлим томонидан Филиалларнинг масъул ходимлари билан биргаликда амалга оширилади.

16. Ҳисоб ёзувлари ва далолатномаларни сақлаш Филиалнинг ваколати ходимлари томонидан амалга оширилади.

17. Бўлим, Филиалнинг масъул ходимлари билан Биржа аъзолари ва савдо майдончалари регистраторининг компьютер терминаллари ягона электрон реестрини юритади. Ягона электрон реестр қуйидаги маълумотларни ўз ичига олиши лозим:

а) ҳудуд;

б) савдо майдончасининг рақами (агар филиал бўлса, филиал ҳудуди кўрсатилади) брокерлик идорасининг рақами, брокернинг (трейдери) исми, шарифи, фирма номи) стикернинг рақамлари;

д) компьютер терминалининг тартиб рақами;

е) компьютер терминалининг техник тавсифи.

### **VI. Якуний қоидалар**

18. Мазкур Регламентнинг талабларини мониторинг ва назорат қилиш Бўлим томонидан амалга оширилади.

19. Ушбу Регламентнинг талабларини бузган шахслар қонунда ва Биржа савдоси қоидаларида белгиланган тартибда жавобгар бўлади.

#### **Савдо майдончалари регистраторлари ва трейдерлар учун компьютер терминали кўрсаткичлари учун талаблар**

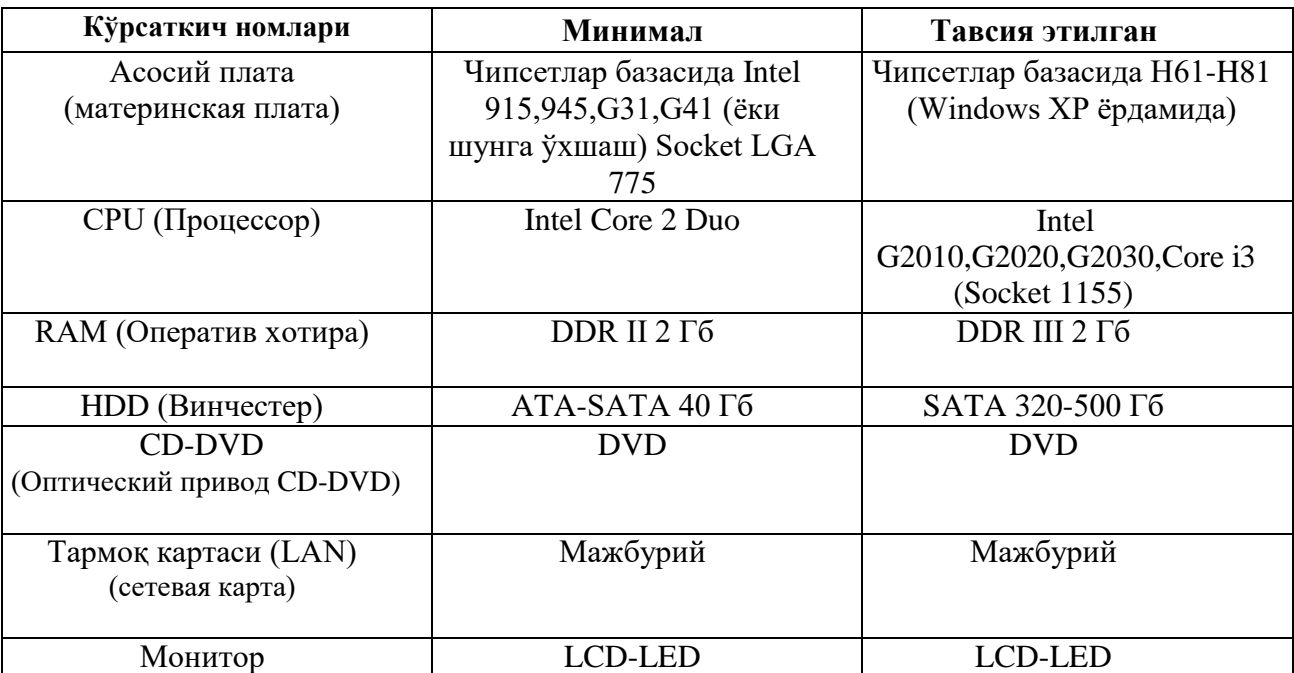

#### 2-Илова

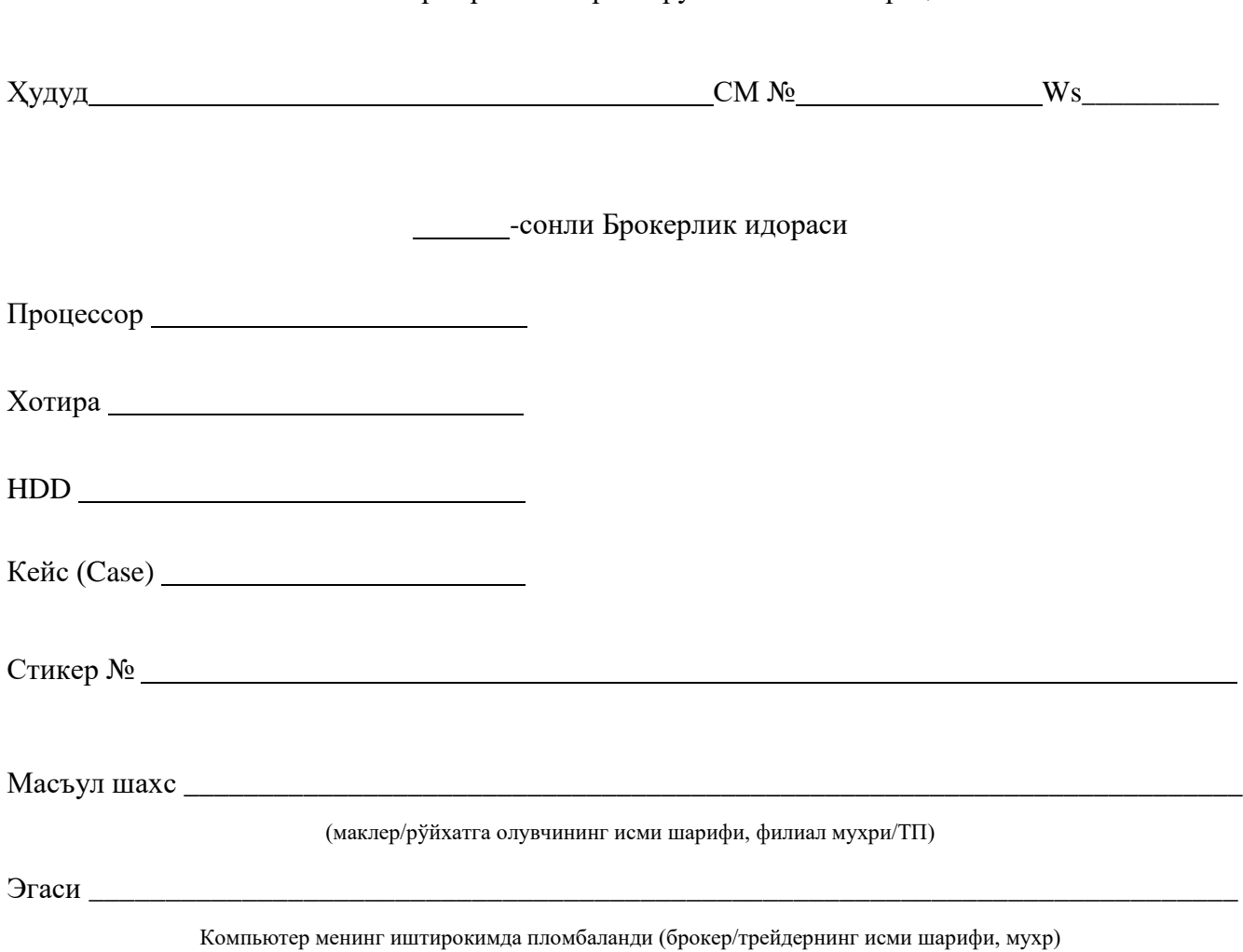

#### Компьютер терминалларини рўйхатга олиш варақаси

Компьютер терминалини рўйхатга олиш

### ЖУРНАЛИ

Ҳудуд\_\_\_\_\_\_\_\_\_\_\_\_\_\_\_\_\_\_\_\_\_\_\_, СМ №\_\_\_\_\_\_\_\_\_\_\_, IP- манзил

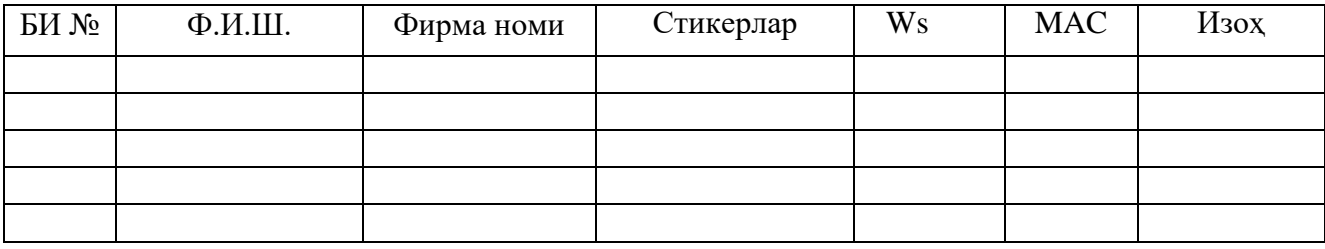

3-Илова

## **Компьютер терминалини ҳисобдан чиқариш тўғрисида Далолатнома**

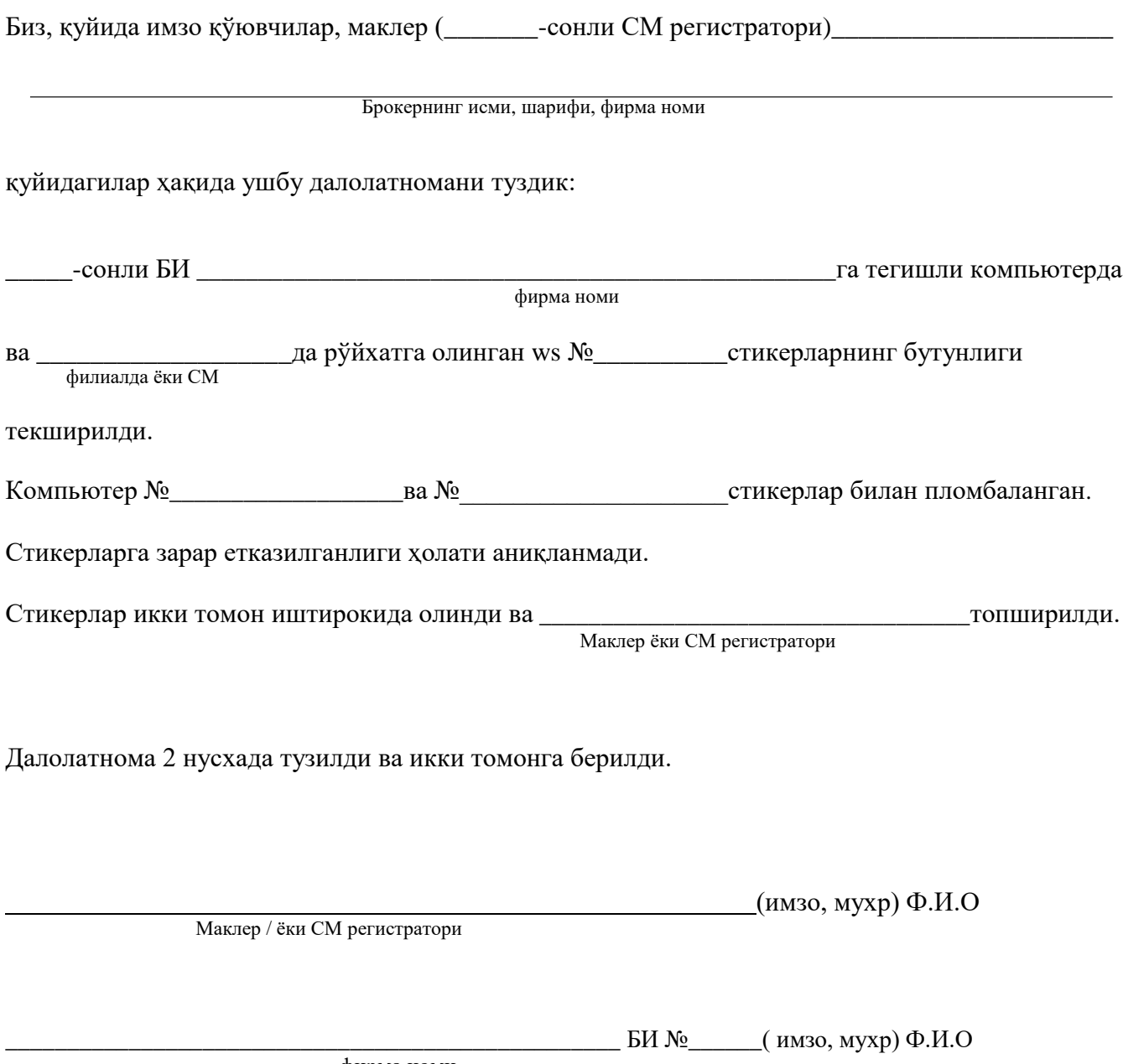

фирма номи

Компьютер терминалини таъмирлаш учун олиб чикиш далолатномаси

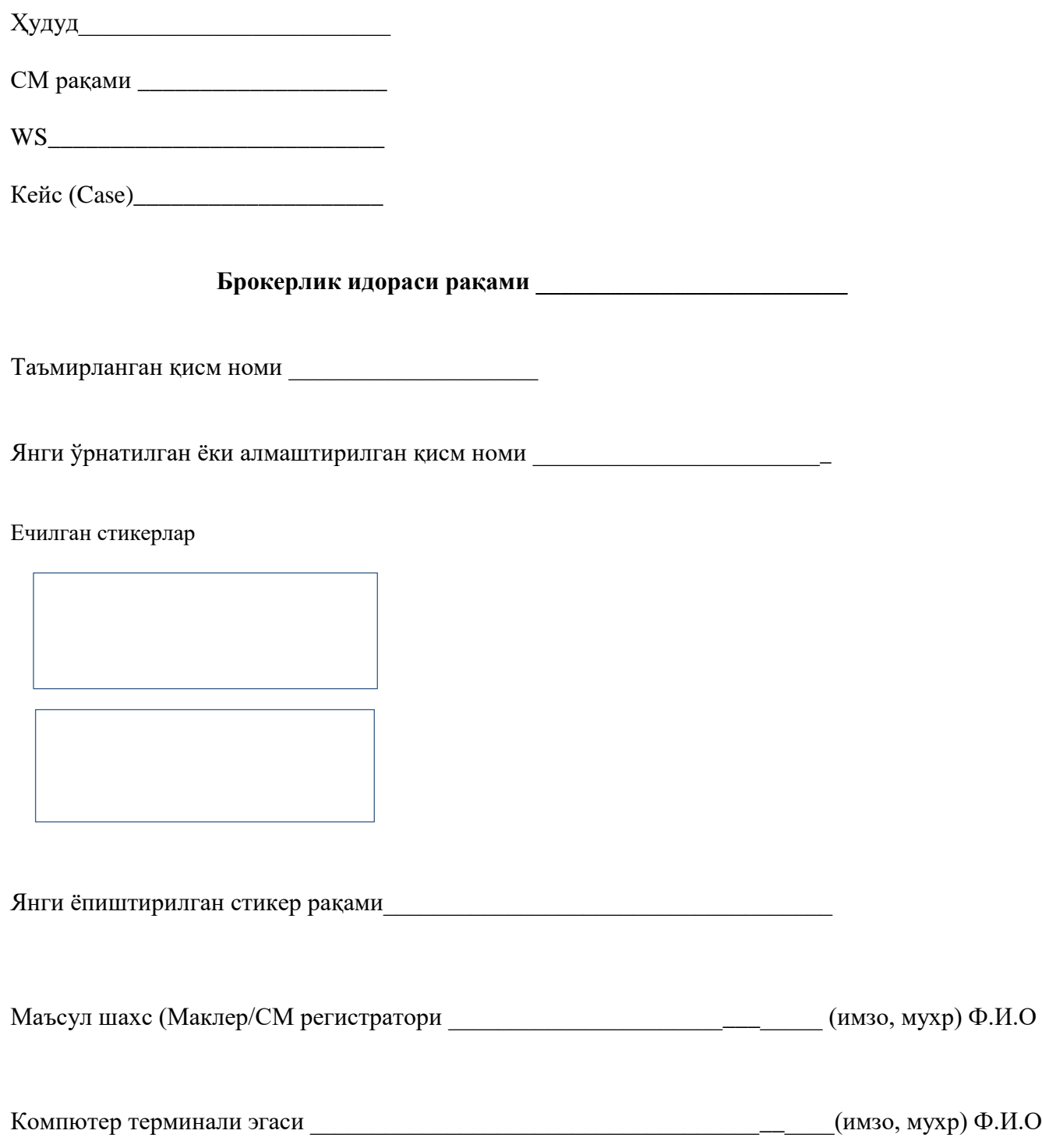